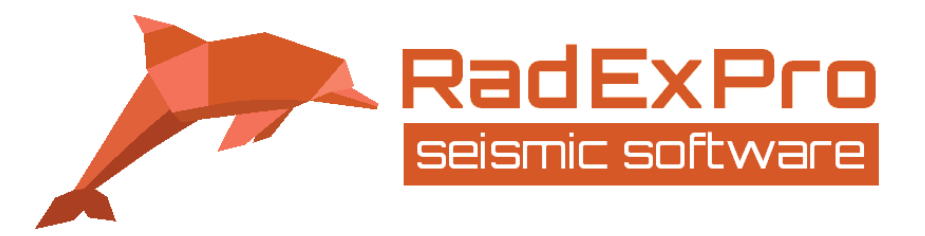

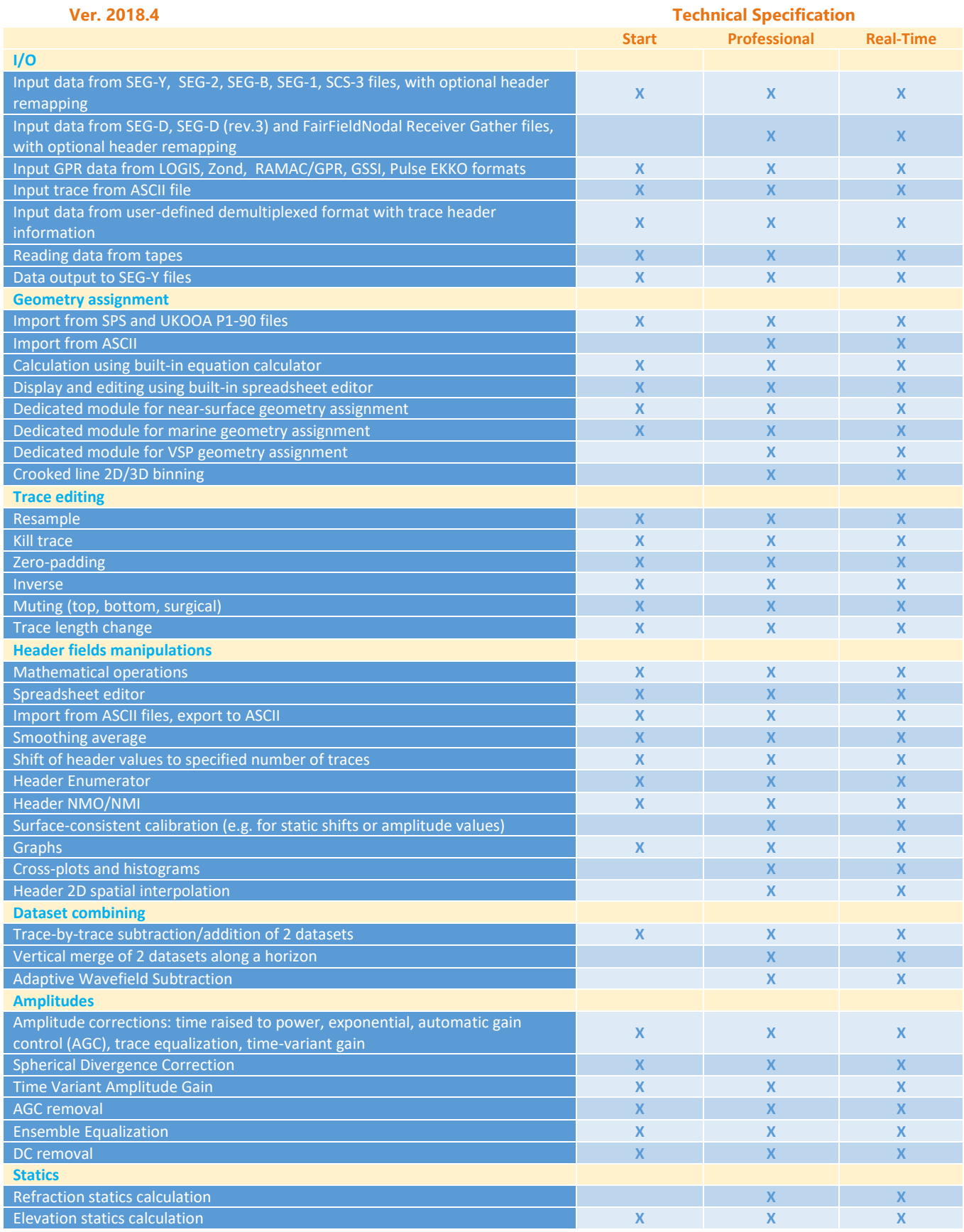

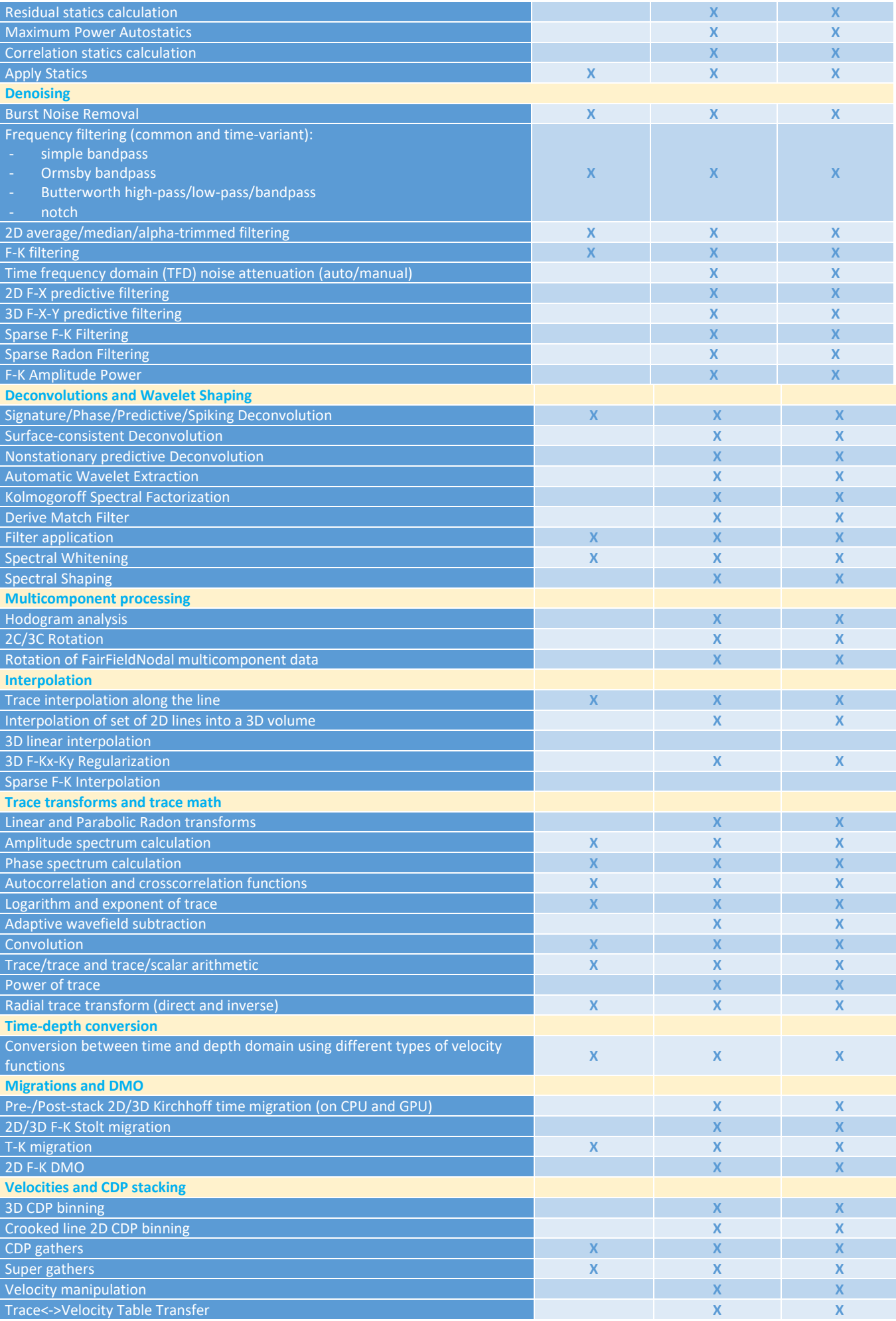

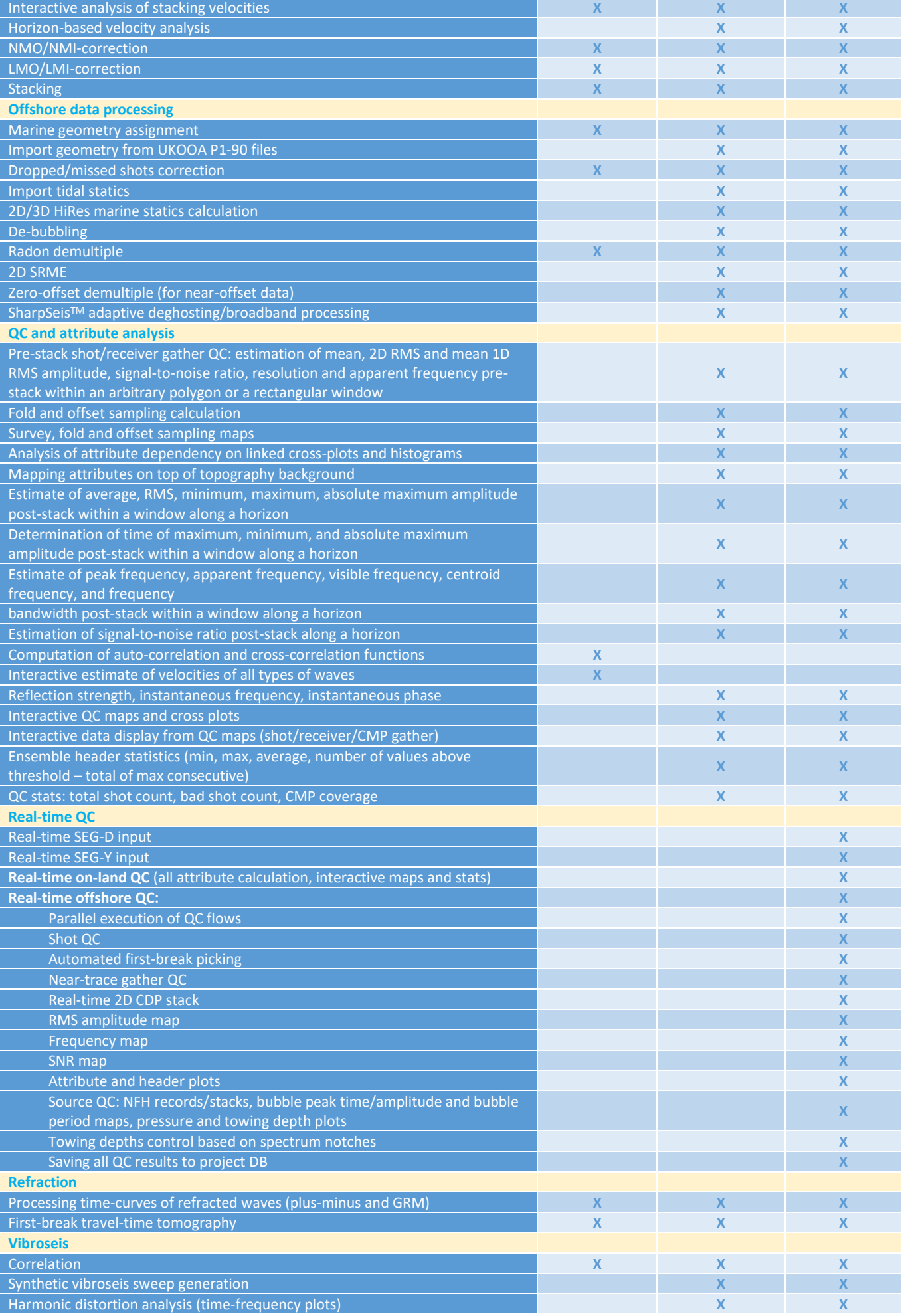

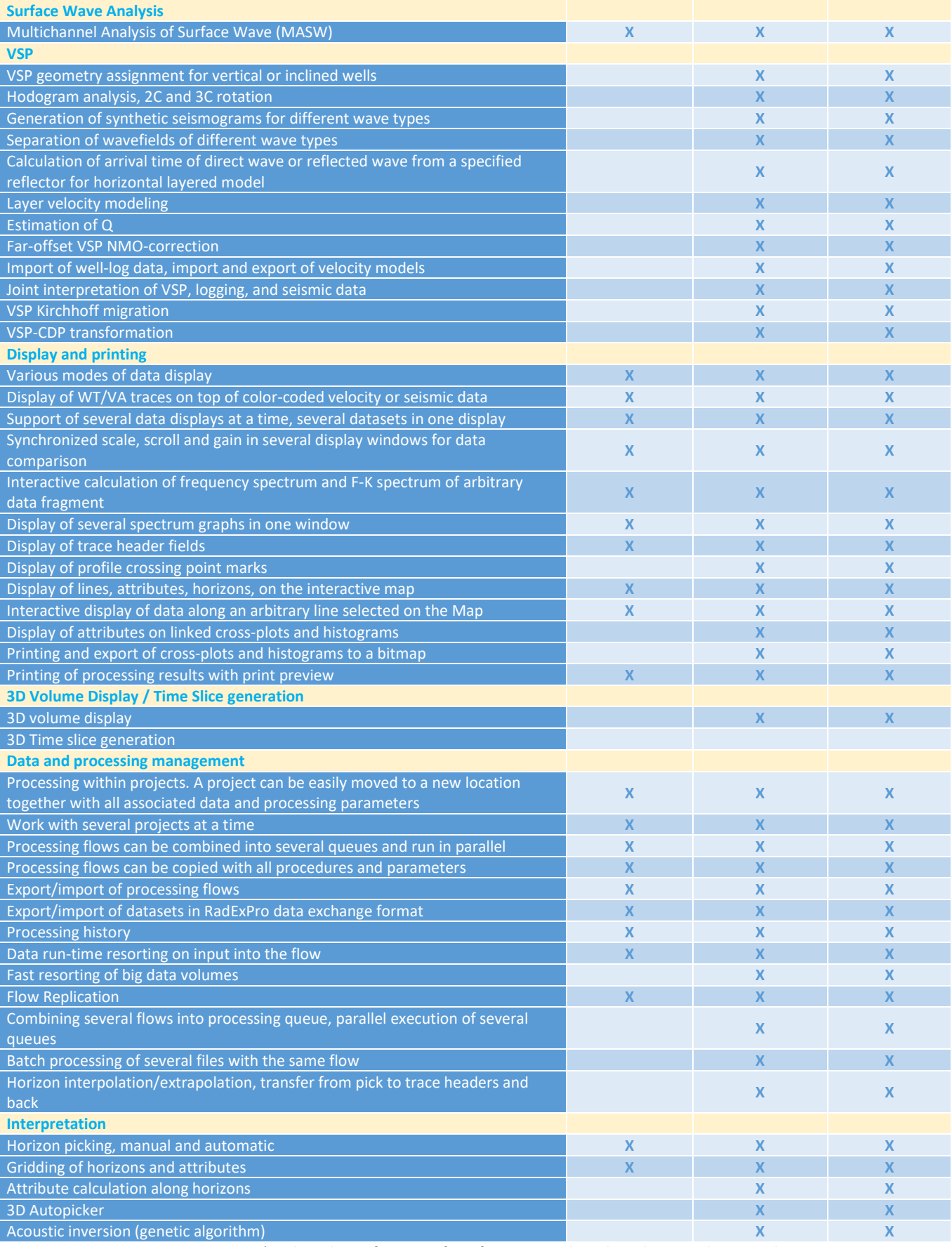

\*Technical specification is for information only and is subject to change without prior notice.

**Recommended Minimal System Requirements:** Intel Core i-5 CPU, 8 Gb RAM, OS Windows 7/8/10 64-bit

**RadExPro Europe OÜ** Järvevana tee 9-40, 11314 Tallinn, ESTONIA

sales@radexpro.com support@radexpro.com www.radexpro.com